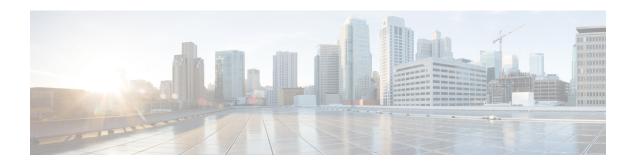

## show gtpc-load-control-profile full all

• show gtpc-load-control-profile full all, on page 1

## show gtpc-load-control-profile full all

This chapter includes the output of the **show gtpc-load-control-profile full all** command.

Table 1: show gtpc-load-control-profile full all Command Output Descriptions

| Field                                 | Description                                                                                                    |
|---------------------------------------|----------------------------------------------------------------------------------------------------|
| GTP-C Load Control Profile Name       | The name of this configured Load Control Profile. A string of 1 to 64 alphanumeric characters.                                             |
| Weightage                             |                                                                                                    |
| System CPU Utilization Weightage      | The weightage, as a percentage of 100, configured for system CPU utilization for this Load Control Profile.                                |
| System Memory Utilization Weightage   | The weightage, as a percentage of 100, configured for memory utilization for this Load Control Profile.                                    |
| License Session Utilization Weightage | The weightage, as a percentage of 100, configured for license session utilization for this Load Control Profile.                           |
| Inclusion Frequency                   |                                                                                                    |
| Change Factor                         | The change factor, as a percentage of 1 to 20, configured for this Load Control Profile.                                                   |
| Advertisement Interval                | The configured advertisement-interval for this Load Control Profile. Valid entries are from 0 to 3600 seconds. The default is 300 seconds. |
| Load control information Handling     |                                                                                                    |
| Homer                                 | Indicates if load control information handling is enabled for the home PLMN.                                                               |
| Visitor                               | Indicates if load control information handling is enabled for the visited PLMN.                                                            |

| Field                               | Description                                                                       |
|-------------------------------------|-----------------------------------------------------------------------------------|
| Load control information Publishing |                                                                                   |
| Homer:                              | Indicates if load control information publishing is enabled for the home PLMN.    |
| Visitor                             | Indicates if load control information publishing is enabled for the visited PLMN. |
| Load Threshold                      |                                                                                   |
| Threshold                           | The load threshold setting configured for this node.                              |